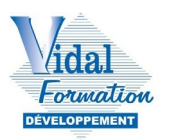

Formation secrétaire médical : Support de cours

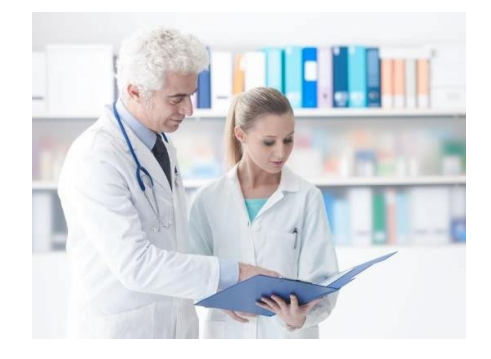

# Unité 2 Accompagner la comptabilité du professionnel libéral de santé

*Les bases de la comptabilité pour les professionnels libéraux de santé*

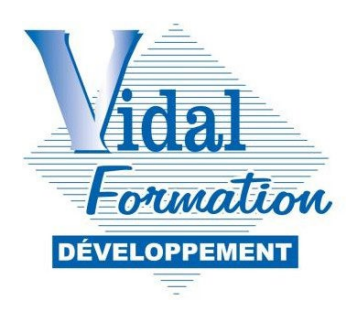

*Mis à jour le 04/01/2024*

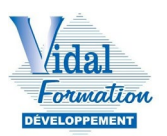

# **Table des matières**

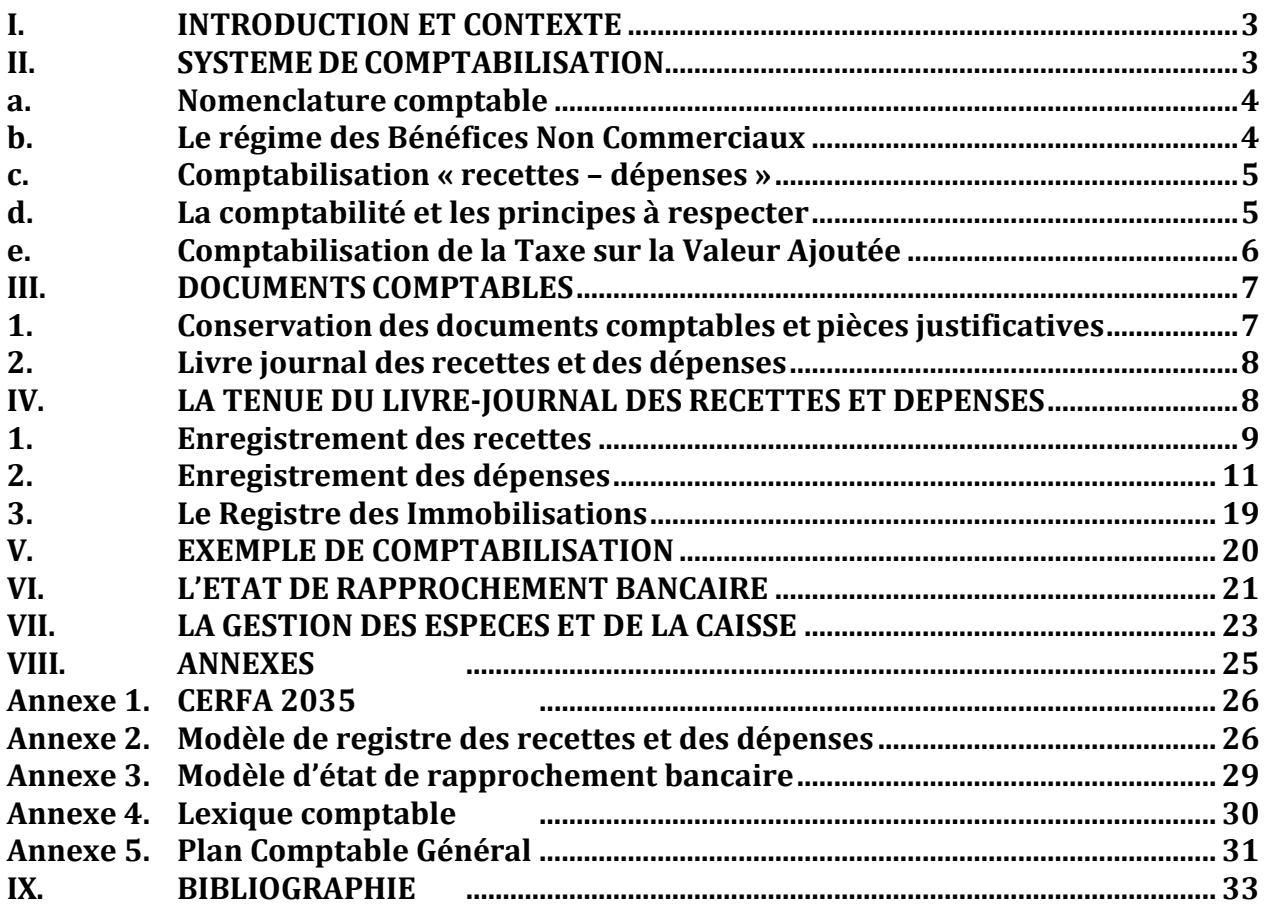

L'objectif de ce support de cours, est de vous aider à monter en compétences sur les souscompétences en gras et italique ci-dessous. Un support spécifique concernant les retours NOEMIE traite des deux premières sous-compétences de la compétence 11.

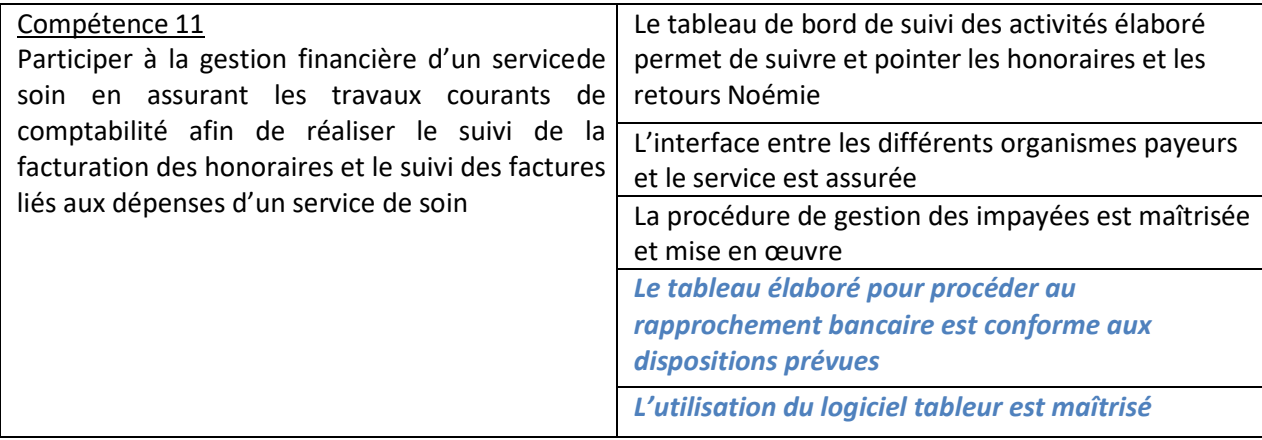

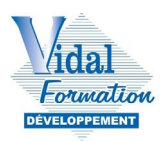

# **I. INTRODUCTION ET CONTEXTE**

<span id="page-2-0"></span>Le médecin libéral peut confier à son secrétaire une partie de la tenue de sa comptabilité ; comme précisé notamment dans la fiche ROME M1609 de secrétariat et assistanat médical, parmi ses missions annexes, le secrétaire médical peut être amené à « effectuer des opérations de gestion comptable et budgétaire d'une structure ». Pour cela, sont attendus pour la prise de poste, en savoirs théoriques et procéduraux, des éléments de base en gestion comptable et administrative.

Ce cours de comptabilité vise à vous apporter ces compétences, basées sur des modèles de tableaux que vous trouverez en annexes.

Il est attendu de vous que vous sachiez utiliser ces tableaux, en en comprenant le sens ; les trames vous seront données telles qu'elles sont présentées en annexes, pour l'épreuve de certification intégrant cette compétence.

# **II. SYSTEME DE COMPTABILISATION**

<span id="page-2-1"></span>Selon l'article [1](#page-2-2)21-1 du PCG<sup>1</sup> : « La comptabilité est un système d'organisation de l'information financière permettant de saisir, classer, enregistrer des données de base chiffrées et présenter des états reflétant une image fidèle du patrimoine, de la situation financière et du résultat de l'entité à la date de clôture. »

La comptabilité est :

- un outil de contrôle des opérations
- une obligation légale
- un moyen de calcul de l'impôt
- un moyen de preuve juridique en cas de litige
- une source d'informations financières et de gestion
- une aide à la prise de décisions

Le résultat d'une activité est constitué par la différence entre les recettes encaissées au cours de cette année d'imposition et les dépenses professionnelles payées au cours de cette même période. (CGI art 93).

Seules les dépenses ayant un **caractère professionnel** sont **déductibles**. Les dépenses ayant un caractère personnel, ne sont pas déductibles, même si elles ont été payées par l'intermédiaire du compte professionnel.

Les activités libérales (médecin, chirurgien-dentiste, infirmier libéral, kinésithérapeute…) sont soumises aux règles du Code du commerce. Ce dernier impose aux professions libérales de tenir une comptabilité.

L'enregistrement quotidien des opérations permet de calculer le résultat. Si les produits

<span id="page-2-2"></span> $\overline{a}$ <sup>1</sup> Plan Comptable Général

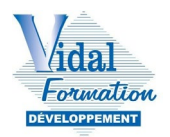

(= les recettes professionnelles) sont supérieurs aux charges (= aux dépenses), cela constitue un bénéfice ; dans le cas contraire, il s'agit d'une perte.

Si le praticien exerce son activité en individuel, il sera soumis à l'imposition sur les BNC, le bénéfice dégagé sera à intégrer et à déclarer au niveau de sa déclaration de revenus personnels (Formulaire n°2042[2\)](#page-3-2).

Le bénéfice est alors soumis à l'impôt sur le revenu et il sert de base au calcul des cotisations sociales.

Si en revanche le praticien est associé avec d'autres confrères en SELARL[3](#page-3-3), dans ce cas, c'est la société qui sera redevable de l'impôts sur les sociétés.

La fiscalité et le calcul des charges sociales sont du ressort du cabinet comptable. Ils ne sont pas au programme de ce cours. Les précisions apportées ci-après concernant les BNC ont pour objectif de vous aider à comprendre le contexte global.

## <span id="page-3-0"></span>**a. Nomenclature comptable**

À l'exception des notaires, pour lesquels est prévu un plan comptable obligatoire, la détermination du bénéfice des professions non commerciales n'est pas régie par une réglementation comptable particulière mais soumise à des règles d'enregistrements.

Il existe cependant une « nomenclature comptable » agréée par l'administration fiscale qui se présente sous la forme d'une énumération générale des comptes, auxquels doivent être affectés selon leur nature, les recettes, les dépenses et les mouvements de trésorerie correspondants.[4](#page-3-4)

## <span id="page-3-1"></span>**b. Le régime des Bénéfices Non Commerciaux**

Dans le cas du micro BNC il y a une dispense de comptabilité (bilan et enregistrements comptables) mais le praticien doit tenir un livre des recettes.

Dans le cas de la déclaration contrôlée, les praticiens doivent remplir une déclaration d'impôts professionnelle n°2035, en plus de leur déclaration d'impôt personnel n 2042 et 2042 C PRO.

Cette tâche est très fréquemment réalisée par un cabinet d'expertise comptable.

La déclaration fiscale n°2035 doit être déposée en procédure dématérialisée (TDFC<sup>5</sup>) au plus

 $\overline{a}$ <sup>2</sup> Cf. pour plus d'informations : https://www.impots.gouv.fr

<span id="page-3-3"></span><span id="page-3-2"></span><sup>3</sup> Société d'Exercice Libéral à Responsabilité Limitée. Cette société permet notamment de regrouper plusieurs praticiens, et ainsi de favoriser la collaboration et le partage des charges et des compétences.

<span id="page-3-4"></span><sup>4</sup> Cf. Annexe 5 : extrait des comptes du Plan Comptable Général

<span id="page-3-5"></span><sup>5</sup> Transfert de Données Fiscales et Comptables

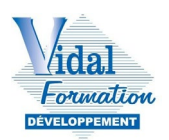

tard le 2ème jour ouvré suivant le 1er mai.

Dans cette déclaration, sont notamment distinguées 2 principales catégories :

- Les recettes professionnelles
- Les dépenses professionnelles

Lorsque le chiffre d'affaires annuel hors taxe (CAHT), qui correspond aux bénéfices non commerciaux (BNC), est inférieur à 77 700 €, c'est le régime spécial micro-BNC (microentreprise) qui s'applique. Au-delà de ce seuil, c'est le régime de la déclaration contrôlée qui s'applique.[6](#page-4-2)[7](#page-4-3)

## <span id="page-4-0"></span>**c. Comptabilisation « recettes – dépenses »**

Dans le cadre du régime de la déclaration contrôlée (déclaration 2035 dans la très grande majorité des cas), le professionnel de santé a le choix entre :

- Tenir une comptabilité de trésorerie, avec :
	- o Un livre journal des recettes et des dépenses
	- o Un registre des immobilisations et des amortissements
- Tenir une comptabilité d'engagements (« créances et dettes »), dans laquelle il doit en plus établir un rapprochement bancaire en fin d'année.[8](#page-4-4)

Le choix du régime fiscal impacte la tenue de la comptabilité : comptabilité de trésorerie ou comptabilité d'engagements.

**Au sein de ce cours, nous allons nous baser sur les règles des professionnels libéraux soumis au régime fiscal de la déclaration contrôlée en comptabilité de trésorerie.** 

## <span id="page-4-1"></span>**d. La comptabilité et les principes à respecter**

Le Plan Comptable Général énonce également plusieurs principes à respecter :

- Le principe d'image fidèle : L'information financière donne une image aussi objective que possible de la réalité financière de l'entreprise.
- Le principe de comparabilité et le principe de continuité : La comptabilité permet d'effectuer des comparaisons périodiques et d'apprécier l'évolution de l'entité dans

I <sup>6</sup> Pour plus d'informations, Cf. https://www.economie.gouv.fr/entreprises/regime-declaration-controlee#

<span id="page-4-3"></span><span id="page-4-2"></span><sup>7</sup> Avec un CA inférieur à 77 700 €, le praticien peut choisir d'être en déclaration contrôlée.

<span id="page-4-4"></span><sup>8</sup> C'est notamment le cas pour les SELARL

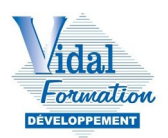

une perspective de continuité d'activité.[9](#page-5-1)

- Le principe de régularité et le principe de sincérité : La comptabilité est conforme aux règles et procédures en vigueur, qui sont appliquées avec sincérité, afin de traduire la connaissance que les responsabilités de l'établissement de comptes ont de la réalité et de l'importance relative des événements enregistrés.[10](#page-5-2)
- Le principe de prudence : La comptabilité est établie sur la base d'appréciations prudentes, pour éviter le risque de transfert, sur la période à venir, d'incertitudes présentes, susceptibles de grever le patrimoine et le résultat de l'entité.[11](#page-5-3)
- Le principe de permanence des méthodes : La cohérence des informations comptables au cours des périodes successives implique la permanence dans l'application des règles et procédures.[12](#page-5-4)
- Le principe de non-compensation : Il est interdit de réaliser des compensations entre les postes de l'actif et les postes du passif, ou entre les postes de charges et les postes de produits. L'entreprise doit évaluer séparément ces postes. L'application de ce principe est nécessaire pour avoir une image fidèle de l'activité de l'entreprise et de son patrimoine.
- Le principe des coûts historiques : les éléments sont comptabilisés à leur date d'entrée dans l'entreprise, et enregistrés à leur coût d'acquisition.

# <span id="page-5-0"></span>**e. Comptabilisation de la Taxe sur la Valeur Ajoutée**

Les professions médicales ne sont pas assujetties à la TVA, sauf exception. Ce qui implique une **comptabilisation toutes taxes comprises c'est-à-dire en TTC.**  (Notamment en matière d'achats et d'investissements)

#### **Au sein de ce cours, nous raisonnerons uniquement dans le cadre de structures médicales non assujetties à la TVA.**

<span id="page-5-1"></span> $\overline{a}$ <sup>9</sup> Article 121-2 du PCG

<span id="page-5-2"></span><sup>10</sup> Article 123-3 du PCG

<span id="page-5-3"></span><sup>11</sup> Article 123-4 du PCG

<span id="page-5-4"></span><sup>12</sup> Article 123-5 du PCG

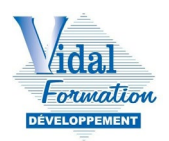

# **III. DOCUMENTS COMPTABLES**

<span id="page-6-0"></span>Le titulaire des BNC doit obligatoirement tenir :

- Un Livre-Journal au jour le jour et présentant le détail de ses recettes et de ses dépenses
- Un Registre des Immobilisations et des amortissements

Le Plan Comptable Général peut être utilisé, mais il sera retraité pour établir la déclaration 2035 selon les recettes encaissées et les dépenses payées.

Si à l'origine, les documents demandés étaient sous format papier, aujourd'hui l'utilisation du support informatique (logiciel spécialisé ou tableur) est indispensable.

Le professionnel libéral de santé doit adresser au Centre des Impôts dont il relève, la **Déclaration n°2035**[13](#page-6-2) et ses annexes (2035 A et 2035 B).[14](#page-6-3)

Dans le cadre d'un professionnel de santé, non assujetti à la TVA, il est impératif de cocher la case AT.

Ces déclarations doivent comporter :

- **les recettes et les dépenses professionnelles**
- $\bullet$  le bénéfice imposable<sup>[15](#page-6-4)</sup>
- **le tableau des immobilisations** et des amortissements[16](#page-6-5)

Le professionnel de santé reçoit au mois de mars un document, le **relevé SNIR**[17,](#page-6-6) édité par la CPAM, récapitulant l'ensemble des montants versés par les caisses d'assurance au cours de l'année précédente. Il détaille et classe selon les régimes de protection sociale, tous les honoraires perçus lors de l'exercice écoulé.

# <span id="page-6-1"></span>**1. Conservation des documents comptables et pièces justificatives**

Dématérialiser les documents est une étape importante du processus comptable car cela permet de sécuriser les informations et ainsi de conserver dans le temps les documents (notamment si un contrôle par l'administration fiscale devait avoir lieu).

Les livres, registres et documents ou pièces sur lesquels peut s'exercer le droit de communication, d'enquête et de contrôle de l'administration fiscale, doivent être conservés

I <sup>13</sup> Extrait de la déclaration 2035 en annexe

<span id="page-6-3"></span><span id="page-6-2"></span><sup>14</sup> Avant le 2ème jour ouvré suivant le 1er mai.

<span id="page-6-4"></span><sup>15</sup> Non traité dans le cadre de ce cours

<span id="page-6-5"></span><sup>16</sup> Seuls les grands principes de ce tableau sont à connaitre dans le cadre de ce cours

<span id="page-6-6"></span><sup>17</sup> Système National Inter-Régimes

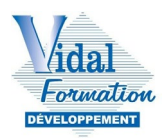

pendant des délais spécifiques.

Pour information, les durées de conservations des documents comptables sont notamment de :

- 10 ans pour le livre-journal des recettes et des dépenses, pour les factures, et pour le registre des immobilisations, ainsi que les relevés SNIR [18](#page-7-2)
- $\bullet$  6 ans pour les déclarations fiscales<sup>[19](#page-7-3)</sup>
- Illimitée pour les actes juridiques
- 5 ans pour les statuts
- $\bullet$  10 ans pour les documents professionnels<sup>[20](#page-7-4)</sup>

## <span id="page-7-0"></span>**2. Livre-journal des recettes et des dépenses**

Les professionnels de la santé sont très souvent accompagnés par un cabinet d'expertise comptable qui réalisera certaines tâches, **dans le prolongement du travail de classement des factures réalisé en amont par la secrétaire si cette mission lui incombe.** 

**Dans le cadre d'une comptabilité de trésorerie, la saisie se fait à partir du relevé bancaire du professionnel :** 

- chaque dépense est inscrite dans un « compte de classe 6 »
- et chaque produit est inscrit « dans un compte de classe 7 ».

# <span id="page-7-1"></span>**IV. LA TENUE DU LIVRE-JOURNAL DES RECETTES ET DEPENSES**

La saisie de la comptabilité se fait « au jour le jour », par ordre chronologique des décaissements et des encaissements, et respectant le principe de sincérité.

La tenue manuelle de la comptabilité du professionnel libéral peut notamment être détaillée sur un journal des recettes et des dépenses, permettant de suivre, par le biais des diverses colonnes, le détail des recettes ainsi que leur(s) contrepartie(s) (Banque ou Caisse ou CCP<sup>[21](#page-7-5)</sup>), et le détail des dépenses ainsi que leur(s) contrepartie(s).

Chaque écriture dans le livre-journal, qu'il s'agisse d'une recette ou d'une dépense, comporte ainsi obligatoirement a minima deux inscriptions, en plus de la date et du libellé :

• Une inscription dans le compte de trésorerie concerné : banque (compte 512), caisse,

<span id="page-7-2"></span> $\overline{a}$ <sup>18</sup> Selon l'article L123.22 du Code du Commerce

<span id="page-7-3"></span><sup>19</sup> Selon l'article 102B du Livre des Procédures Fiscales

<span id="page-7-4"></span><sup>20</sup> Selon l'article L1142.28 du Code de la Santé Publique

<span id="page-7-5"></span><sup>21</sup> Compte Chèques Postaux

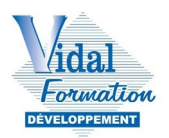

ou CCP

• Une inscription dans le ou les comptes de recettes ou de dépenses concerné(s) (comptes de classe 6 ou 7)

Cf. en annexe 5, une liste partielle des comptes du Plan Comptable Général.

## <span id="page-8-0"></span>**1. Enregistrement des recettes**

Les recettes comptabilisées correspondent aux sommes encaissées au cours de l'année, concernant l'activité, l'exploitation, qui entrent dans le calcul du résultat.

Sont à distinguer des « recettes d'exploitation », les « recettes patrimoniales », considérées comme « hors exploitation », comme notamment :

- Les apports personnels ;
- Les emprunts contractés pour le fonctionnement de l'activité professionnelle ;
- Les subventions, qui peuvent être des comptes de classe 1 (patrimoine) ou de classe 7 (produits), peuvent être aux deux endroits, en fonction de leur nature
- Les virements internes
- Les flux liés aux cessions des immobilisations

Le professionnel libéral est soumis, en tant que titulaire de bénéfices non commerciaux (BNC), à des règles particulières en ce qui concerne les recettes.

Il doit être mentionné dans le livre-journal :

- Le détail des sommes reçues
- L'identité du client ; cependant, pour les professionnels libéraux soumis au secret professionnel, il est admis que « l'identité du client / patient puisse être remplacée par une référence à un document annexe accessible à l'administration fiscale permettant de retrouver cette identification.

Les identités complètes figurent dans un fichier couvert par le secret professionnel »<sup>[22](#page-8-1)</sup>

- Le mode de règlement
- La nature des prestations fournies

## **Date d'enregistrement des recettes**

Les recettes doivent être comptabilisées **à la date de l'encaissement**. C'est-à-dire la date qui figure sur le relevé de banque, **sauf pour les chèques, qu'il faut enregistrer à leur date de réception.** 

Une somme est réputée encaissée à la date où le bénéficiaire en a la libre disposition. Cette

<span id="page-8-1"></span> $\overline{a}$ <sup>22</sup> La comptabilité du professionnel libéral – Obligations comptables - UNASA

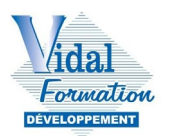

règle appelle les explications suivantes selon le moyen de paiement utilisé par le client [:23](#page-9-0) :

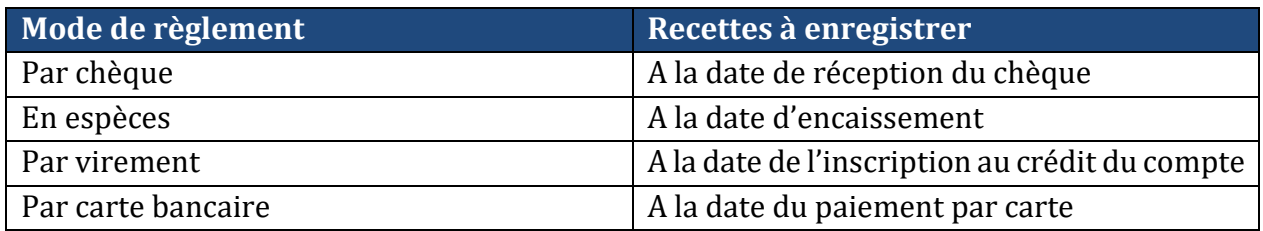

Ainsi, un chèque remis le 30/12/N et déposé à la banque le 02/01/N+1 doit être comptabilisé le 30/12/N.

Les différentes rubriques des recettes décrites ci-dessous, correspondent au tableau en annexe 1.

#### **LES HONORAIRES (RECETTES DE L'ACTIVITE)**

Ce sont toutes les sommes encaissées pendant la période d'imposition, en contrepartie des services rendus par le professionnel à ses patients. Il s'agit des honoraires ayant donné lieu à délivrance d'une feuille de soins ou d'une facture.

Sont compris les remboursements de frais professionnels (indemnités kilométriques des médecins, majoration de nuit…)

Rentrent également dans cette rubrique les honoraires perçus lorsque des remplacements ont été effectués au sein de cabinets de confrères, par le professionnel libéral.

Sont distinguées principalement 3 colonnes du registre des recettes en Annexe 1 :

- **LES RECETTES EN PROVENANCE DE LA SECURITE SOCIALE (CPAM OU MSA[24](#page-9-1))**
- **LES RECETTES EN PROVENANCE DES MUTUELLES**

#### **LES HONORAIRES NE RENTRANT PAS DANS CES 2 CATEGORIES (DEPASSEMENTS D'HONORAIRES)**

Les autres colonnes permettant d'identifier la nature des recettes sont :

#### **LES AUTRES RECETTES DIVERSES**

- Indemnités d'assurance
- Honoraires d'expertises
- Indemnités d'expérimentation clinique

<span id="page-9-1"></span><span id="page-9-0"></span> $\overline{a}$ <sup>23</sup> La comptabilité du professionnel libéral – Tenue du livre-journal des recettes et des dépenses - UNASA <sup>24</sup> En fonction de la caisse de Sécurité Sociale de l'assuré

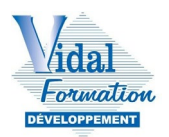

- Droits d'auteurs
- Cadeaux et dons en nature lorsqu'ils représentent la rémunération d'actes professionnels
- Subventions (aide à l'informatisation par exemple)

#### **LES APPORT DE L'EXPLOITANT**

Ce sont les sommes versées par le médecin (exploitant) sur le compte du cabinet, surtout au début de l'activité, ou dans le cadre d'un prêt.

#### **LES VIREMENTS INTERNES**

Les virements internes sont des opérations qui sont enregistrées dans plusieurs journaux de l'entreprise ; par exemple, lorsque des fonds sont transférés d'un compte de trésorerie professionnel à un autre compte de trésorerie professionnel.

Par exemple, si l'on remet en banque le 05/12, 600 € d'espèces issues de la caisse, dans le journal des recettes, cela se matérialise ainsi :

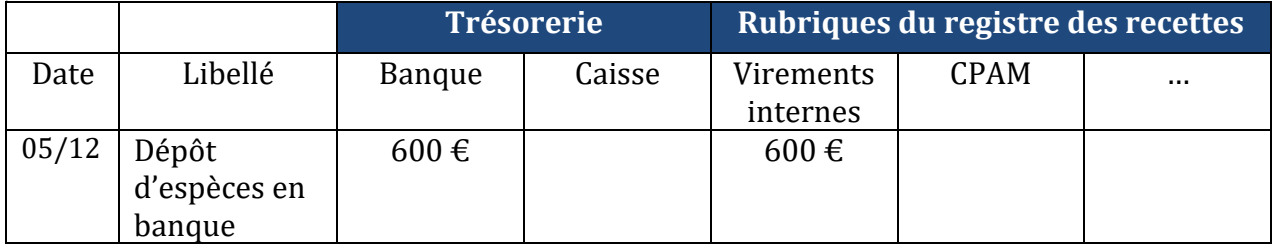

Pour la banque, c'est une recette de 600 €, dont les fonds proviennent d'un compte interne à l'entreprise, en l'occurrence ici la caisse.

# <span id="page-10-0"></span>**2. Enregistrement des dépenses**

#### **Charges déductibles**

Les charges déductibles sont des charges professionnelles, afférentes à l'activité, enregistrées dans le registre des dépenses<sup>[25](#page-10-1)</sup>, dont les colonnes correspondent aux rubriques de la partie 3 de la déclaration 2035 « dépenses professionnelles »[26](#page-10-2).

Pour être déductibles du résultat, les dépenses doivent être justifiées par l'exercice de la profession.

 $\overline{a}$ <sup>25</sup> Cf. annexe 2

<span id="page-10-2"></span><span id="page-10-1"></span><sup>26</sup> Cf. annexe 1

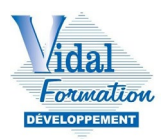

#### **Date d'enregistrement des dépenses**

Le critère à retenir pour la prise en compte des dépenses est le décaissement ; pour les chèques, il s'agit de la date de remise du chèque ay bénéficiaire.

Les dépenses doivent être enregistrées chronologiquement d'après la date de leur paiement, et en fonction du moyen de paiement utilisé :[27](#page-11-0) :

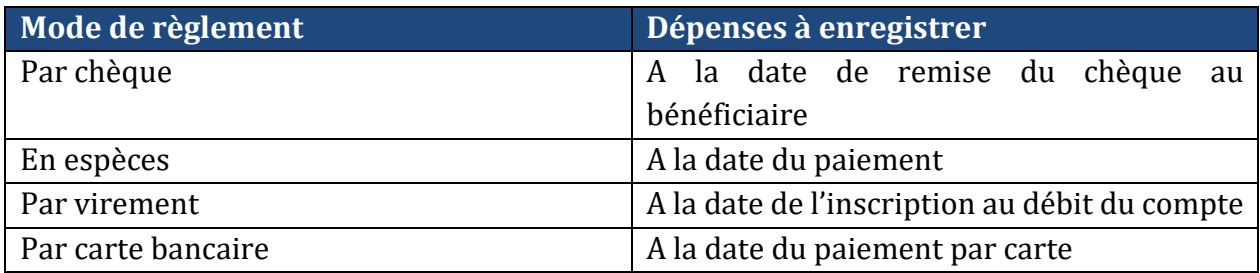

Les rubriques des charges du registre des dépenses sont :

#### **LES PRELEVEMENTS PERSONNELS**

Il s'agit des sommes que prend le médecin à titre personnel ; on peut considérer que c'est son salaire.

Cela peut être également une dépense personnelle.

Par exemple : il fait des courses alimentaires personnelles, et utilise un moyen de paiement professionnel.

Dans ce cas, la dépense n'est pas professionnelle, et ne peut pas rentrer dans les charges professionnelles déductibles fiscalement.

#### **LES VIREMENTS INTERNES**

Comme lorsqu'il s'agit d'une recette, les virements internes sont des opérations qui sont enregistrées dans plusieurs journaux de l'entreprise ; par exemple, lorsque des fonds sont transférés d'un compte de trésorerie professionnel à un autre compte de trésorerie professionnel.

Par exemple, si l'on retire en banque le 07/12, 400 € d'espèces, qui seront versées dans la caisse ; dans le journal des dépenses, cela se matérialise ainsi :

<span id="page-11-0"></span> $\overline{a}$ <sup>27</sup> La comptabilité du professionnel libéral – Tenue du livre-journal des recettes et des dépenses - UNASA

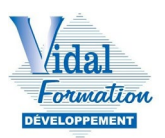

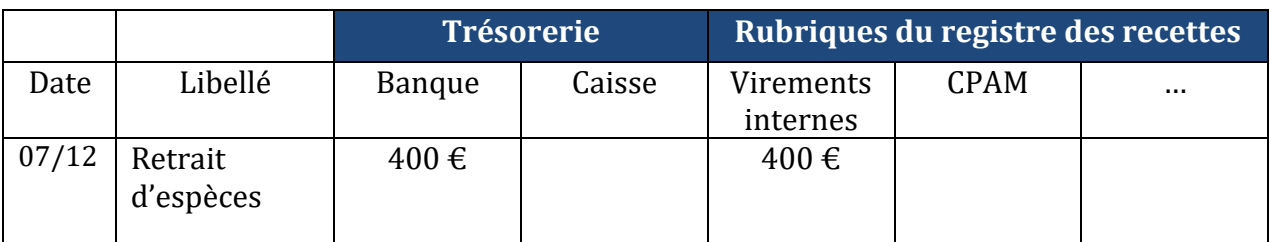

Pour la banque, c'est une dépense de 400  $\epsilon$ , dont les fonds seront versés dans un compte interne à l'entreprise, en l'occurrence ici la caisse.

#### **LES HONORAIRES RETROCEDES**

Ce sont les honoraires que reverse le médecin à un confrère qui l'a remplacé. Le médecin remplaçant envoie une facture correspondant à sa part d'honoraires. Pour le médecin qui a été remplacé, c'est donc une dépense.

#### **LES ACHATS**

Ce sont les fournitures et produits achetés et revendus à la patientèle ou entrant dans la composition des prestations effectuées (médicaments, seringues, rouleaux de drap pour la table d'examen, spatules, doigtiers, films, produits servant à la confection des prothèses…).

Ne rentrent pas dans cette rubrique les éléments suivants :

- L'achat de matériel, qui doit être enregistré au compte des immobilisations ou à un autre compte de charge spécifique (cf. chapitre suivant sur les immobilisations) ;
- L'achat de fournitures non destinées à être revendues à la patientèle ou à entrer dans une prestation (enveloppes, papiers, timbres, abonnements), qui doivent être incluses dans les frais divers de gestion.

#### **LES FRAIS DE PERSONNEL**

o Les rémunérations versées au personnel

Il s'agit des salaires **nets payés**, augmentés :

- Des indemnités, allocations et remboursements de frais (indemnités forfaitaires pour frais, remboursement de frais réels de déplacement, de mission…)
- Des indemnités versées à l'expiration du contrat de travail
- Des avantages en nature<br>■ Des avantages en espèces
- Des avantages en espèces (Titres restaurant)<br>■ Des frais divers (participation patronale à
- Des frais divers (participation patronale à l'examen du permis de conduire d'un employé dès lors que ce permis est nécessaire au bon fonctionnement du cabinet)

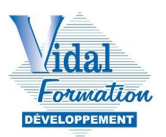

- Des frais de formation professionnelle
- o Les charges sociales sur salaires Les charges sociales à déclarer ici concernent celles payées durant l'exercice :
	- **URSSAF**
	- Pôle Emploi
	- Caisses de Retraite et de Prévoyance
	- Médecine du Travail

**Attention** : ne pas confondre charges sociales **du personnel salarié** et charges sociales **personnelles du professionnel libéral**. Ces dernières doivent figurer dans les Charges sociales personnelles.

#### **LES IMPOTS ET TAXES**

o TVA

Les professionnels de santé ne sont pas assujettis à la TVA.

- o Taxe Professionnelle et autres Impôts
	- Sont indiqués à ce poste :
		- L'impôt foncier
		- Les taxes assises sur les salaires : cette taxe concerne les professions non assujetties ou partiellement assujetties à la TVA
		- La participation au financement de la Formation Professionnelle Continue
		- La Participation à l'Effort de Construction
		- la Contribution Economique Territoriale (CET)
		- La Cotisation Foncière des Entreprises (CFE)
		- La CSG déductible sur les appels de cotisations URSSAF

#### **LES LOYERS ET CHARGES LOCATIVES**

- Les loyers concernant les locaux professionnels pris en location et les charges remboursées au bailleur.
- Les redevances versées dans le cadre d'un contrat de collaboration, les redevances cliniques
- Dans le cas d'un immeuble conservé dans le patrimoine privé et affecté à l'activité : les sommes correspondant au loyer normal de cet immeuble.
- Les locaux à usage mixte : uniquement la part correspondant à l'usage professionnel
- Les redevances de crédit-bail immobilières

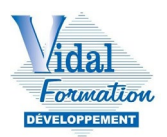

A noter que la caution et le dépôt de garantie ne sont pas déductibles ; il doit cependant bien être enregistré en comptabilité.

Le montant des dépenses affecté à l'usage privé devra être intégré dans les prélèvements personnels (compte 108).

#### **LA LOCATION DE MATERIEL ET DE MOBILIER**

Ce sont les frais de leasing, de crédit-bail ou de location de matériel, à l'exclusion des leasings automobiles (qui sont, eux, à imputer dans les « Frais de voiture »).

#### **LES TRAVAUX DE FOURNITURES ET SERVICES EXTERIEURS**

#### o Entretien et réparations

Il s'agit des dépenses réglées pour :

- L'entretien des locaux<br>■ Le blanchissage des
- Le blanchissage des tenues professionnelles ; le Code Général des Impôts considère que cette dépense est déductible sur justificatif (facture du pressing). Si cette prestation est réalisée à domicile, elle est déductible sous deux conditions : les inscrire dans le registre et appliquer le même tarif que le pressing situé à proximité, comptabiliser le nombre de blouses ou linges traités chaque mois.

Le détail mensuel du calcul doit être annexé à la comptabilité.

- Les contrats de maintenances
- Les petites réparations destinées à maintenir, en bon état de fonctionnement, les locaux et les matériels

**Attention** : les **grosses réparations**, ainsi que les dépenses de **transformation** ou **d'amélioration** doivent être immobilisées et amorties sur plusieurs années selon la règle de l'administration fiscale

Les frais d'entretien et de réparation du véhicule, en cas d'option pour les frais réels, doivent être portés à la rubrique « Frais de voiture ».

o Personnel Intérimaire

Il s'agit exclusivement des sommes payées durant l'exercice à des entreprises de travail temporaire.

**Attention** : les salaires versés à un salarié occasionnel sont à indiquer dans les « Frais de Personnel ».

o Petit outillage

Les dépenses de petit outillage comprennent le matériel professionnel d'une valeur unitaire inférieure à 500 € TTC.

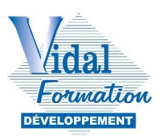

o Chauffage, eau, gaz, électricité

Il s'agit du montant effectivement payé, correspondant à la part professionnelle.

Si le local est à usage mixte, le montant correspondant à la part privée devra être inscrit dans la colonne « prélèvement personnel » du registre des dépenses.

o Honoraires ne constituant pas des rétrocessions

Ce sont les sommes versées à des personnes non salariées, ou à des sociétés, dont les services ont été rémunérés dans le cadre de l'exercice de la profession (Experts-comptables, Conseil Juridique, Avocats, Secrétariat téléphonique…).

Les cotisations versées aux Centres de Gestion Agréés (CGA) ou Associations de Gestion Agréées (AGA), et le VISA fiscal, doivent également être portés dans cette rubrique.

o Primes d'assurances

Ce sont celles qui garantissent les risques de la profession suivants :

- **EXECTE:** responsabilité civile professionnelle<br> **EXECTE:** multirisques des locaux et matériels
- **multirisques des locaux et matériels professionnels**<br> **naligie du accidents liés à l'activité professionnelle**
- maladie ou accidents liés à l'activité professionnelle<br>■ perte d'exploitation, stricto, sensu, c'est à
- perte d'exploitation, stricto sensu, c'est à dire l'assurance correspondant à la couverture des frais généraux professionnels en cas d'arrêt de travail du professionnel libéral.

A noter que les primes d'assurances couvrant les risques de maladies ou accidents non liés à l'activité professionnelle ne sont, en aucun cas, déductibles :

- Contrat d'assurance vie
- Pertes de revenus professionnels
- Contrat d'assurance « homme clé »

#### **LES TRANSPORTS ET DEPLACEMENTS**

- o Frais de voiture Frais réels
	- **Assurance**
	- Carburant
	- Entretien et réparations courantes<br>■ Lovers, en cas de location, de leasin
	- Loyers, en cas de location, de leasing ou de crédit-bail/ stationnement

La part des frais correspondant à l'usage privé est à intégrer dans les « prélèvements personnels ».

**Remarque** : lorsque les réparations sont particulièrement importantes et exceptionnelles (exemple : échange standard du moteur), les dépenses doivent être amorties sur une période

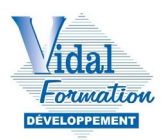

correspondant à la durée de prolongation espérée de la vie du véhicule.

o Autres Frais de Déplacement

On y trouve :

- les indemnités kilométriques lors de l'utilisation du véhicule personnel, selon le barème en vigueur sur impot.gouv.fr.
- les frais de déplacements : taxi, parcmètres, métro, train, avion, hébergement, restauration, etc.

Ces déplacements doivent, bien entendu, être en rapport avec l'exercice de la profession et être appuyés de justificatifs.

#### **LES CHARGES SOCIALES PERSONNELLES**

Il s'agit des cotisations sociales personnelles obligatoires payées par le professionnel libéral :

- au Régime de Retraite CARMF, CARPIMKO,
- au Régime d'Assurance Maladie et Maternité URSSAF
- aux Allocations Familiales
- les cotisations versées au titre des contrats Madelin

#### **LES FRAIS DE RECEPTION, DE REPRESENTATION, ET DE CONGRES**

Les frais de réception, de représentation et les cadeaux ne sont déductibles que s'ils ont un rapport direct et certain avec l'activité professionnelle exercée, et que leur montant est effectivement justifié.

Les frais d'inscription aux divers congrès professionnels sont à inscrire dans cette colonne, ainsi que les frais de formation, et les frais de repas induits.

Pour information, les frais de publicité sont interdits ; offrir des cadeaux avec les coordonnées du cabinet serait illégal.

#### **Rappel : tous ces frais doivent être justifiés par une pièce sur laquelle figure la date et le nom du ou des bénéficiaire(s).**

#### **LES FRAIS DIVERS DE GESTION**

o Fournitures de bureau, documentation, PTT

**Fournitures de bureau** : il s'agit de toutes les fournitures de bureau nécessitées par l'exercice de la profession :

ordonnances

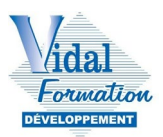

- papier à lettre
- accessoires de rangements (chemises, boîtes archives)

**Documentation** : il s'agit des dépenses engagées pour la documentation professionnelle.<br>
livres

- livres
- journaux et revues

#### **Frais de Poste et Télécommunication.**

- abonnement et redevances téléphoniques et internet<br>• affranchissement du courrier professionnel
- affranchissement du courrier professionnel
- o Frais d'actes et de contentieux
	- frais de greffe ou d'enregistrement engagés dans le cadre de la profession (changement de statut, création d'une société)
	- frais de contentieux engagés pour le recouvrement d'impayés
- o Cotisations syndicales et professionnelles dont :
	- les cotisations à des Société Savantes
	- les cotisations à l'Ordre
- o Autres frais divers de gestion
	- les dons, subventions (organismes d'intérêt général dans la limite de 2,25 pour 1000 des recettes, organismes reconnus d'utilité publique 3,25 pour 1000 des recettes)
	- dépenses exposées à l'occasion de recherches ou d'analyses
	- les frais de port autres que PTT<br>• frais d'études, qu'il s'agisse de f
	- frais d'études, qu'il s'agisse de frais afférents à des cours ou stages de perfectionnement ou encore de frais liés à une inscription en faculté : frais de Thèse, frais d'EPU (Enseignement Post-Universitaire)

#### **LES FRAIS FINANCIERS**

- les intérêts des emprunts de tout investissement professionnel inscrit au Registre des Immobilisations (matériel, clientèle, locaux, grosses réparations)
- la déductibilité des intérêts d'emprunts destinés à l'acquisition de parts de Clinique est possible sous certaines conditions
- les frais de tenue de compte bancaire<br>■ les frais bancaires pouvant résulter de
- les frais bancaires pouvant résulter de facilités de caisse accordées par les banques : intérêts et agios de découverts (si le découvert n'est pas dû à des prélèvements exagérés)

**Remarque** : la déductibilité des frais bancaires couvrant les facilités de caisse pourrait être mise en cause lors d'un contrôle fiscal, pour tout ou partie, si les prélèvements personnels sont jugés excessifs et discordants avec les résultats engagés.

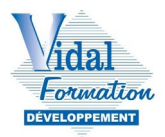

#### **LES CHARGES NON DEDUCTIBLES, DONT LES IMMOBILISATIONS**

Ce sont les achats de matériels ou équipements professionnels dont le montant unitaire TTC est supérieur à 500 €.

*Exemple* : table d'examen, mobilier, bureau, informatique …

Sont exclues les dépenses « professionnelles » :

- Les dépenses engagées à titre personnel
- Les dépenses ne se rattachant pas directement à l'exercice professionnel

#### **Comptabilisation des frais mixtes**

Lorsque les dépenses ont un caractère mixte (**usage professionnel et privé**) **seule la quote-part correspondant à l'usage professionnel est enregistrable** (déductible). La quote-part professionnelle est déterminée, sous la responsabilité du contribuable, selon les critères qui paraissent le mieux adaptés (superficie totale du local, consommation d'énergie, nombre de km annuels effectués à titre professionnel pour les frais de voiture…).

## <span id="page-18-0"></span>**3. Le Registre des Immobilisations**

Une immobilisation est un bien physique, incorporel ou financier, d'une certaine valeur, que l'entreprise détient, et compte utiliser sur une durée supérieure à un an. C'est une valeur du patrimoine qui a une « valeur économique positive » pour l'entreprise et qui est censée lui créer des ressources.

On immobilise à partir de 500  $\epsilon$  TTC, dans le cas des entreprises non soumises à TVA. Par choix de gestion, il est également possible de passer en immobilisation des achats groupés de pièces unitaires inférieures à 500 €, et dont la valeur du lot est, elle supérieure à 500 €.

Les titulaires de revenus non commerciaux doivent tenir obligatoirement un registre des immobilisations et des amortissements, **appuyés sur des pièces justificatives** (CGI art. 99).

Les immobilisations amortissables sont :

- les constructions, installations générales, agencements,
- les matériels et outillages industriels,
- les matériels de transport, matériels de bureau et informatique,
- le mobilier.

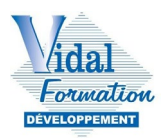

Figurent sur le registre des immobilisations, les éléments suivants :<br>La date d'acquisition ou de mise en service du

- La date d'acquisition ou de mise en service du bien<br>■ La désignation du bien
- La désignation du bien
- Le prix total payé TTC
- La base amortissement
- La durée d'utilisation et/ou le taux d'amortissement pratiqué
- Le montant de la dotation de l'exercice<br>■ Le cas échéant le montant et la date de
- Le cas échéant le montant et la date de cession

#### **Exemple de tableau d'amortissement :**

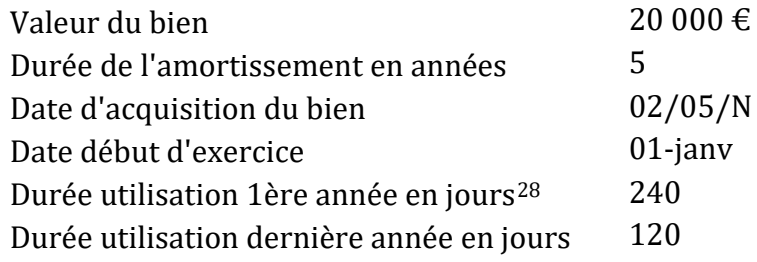

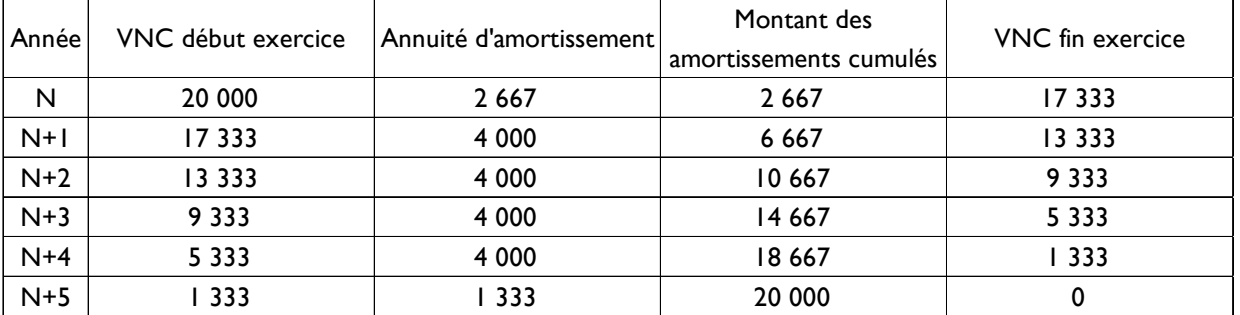

VNC = Valeur Nette Comptable

# **V. EXEMPLE DE COMPTABILISATION**

<span id="page-19-0"></span>Voici un exemple d'enregistrement d'un loyer mensuel payé par banque (compte professionnel) le 02/12/20NN pour 3 000 euros. Le loyer annuel est de 36 000 € ; la part professionnelle est de 40 %.

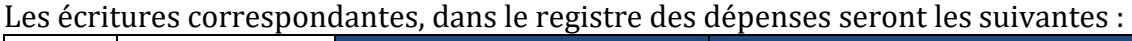

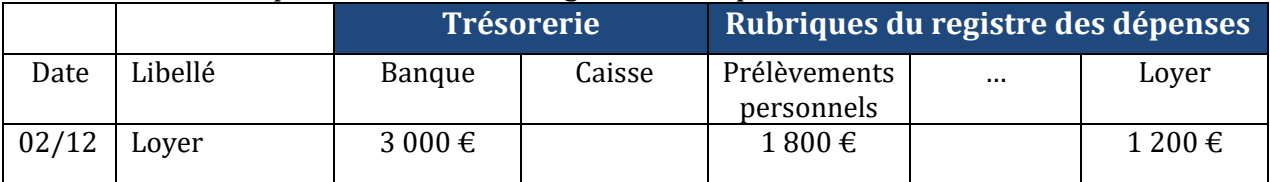

A noter, l'équilibre entre les colonnes de trésorerie (Banque + Caisse dans cet exemple) et les autres colonnes du registre des dépenses.

<span id="page-19-1"></span> $\overline{a}$ <sup>28</sup> Par mesure de simplification, possibilité de se baser sur des mois de 30 jours

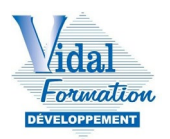

Par la suite, le cabinet comptable enregistre cette écriture en comptabilité[29.](#page-20-1)

Deux colonnes sont utilisées : la colonne du débit, et la colonne du débit. Ces colonnes doivent également être équilibrées.

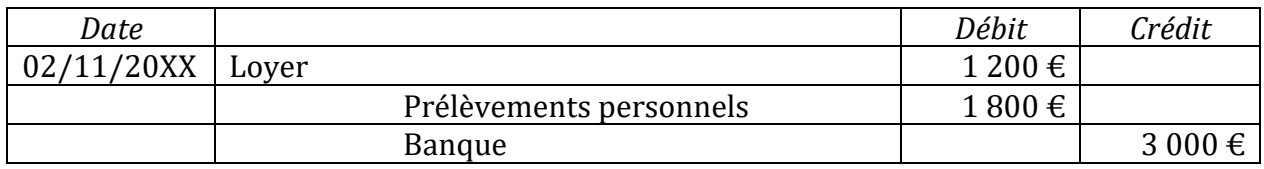

# <span id="page-20-0"></span>**VI. L'ETAT DE RAPPROCHEMENT BANCAIRE**

L'état de rapprochement bancaire permet de rapprocher, à une même date, le solde du relevé bancaire[30](#page-20-2) avec le solde du « compte banque » en comptabilité (compte 512 en comptabilité).

Il n'est pas obligatoire d'établir un état de rapprochement bancaire, mais ce dernier est un outil de contrôle efficace pour les comptes banque de l'entreprise (512), un outil qui permet de connaître la situation réelle de la trésorerie, et un outil d'information très utile pour la comptabilité.

Le rapprochement bancaire est nécessaire car il existe des décalages dans le temps entre :

- la date d'inscription d'un encaissement ou d'un décaissement sur le relevé bancaire,
- et la date à laquelle il convient de procéder à la comptabilisation de cet encaissement ou décaissement.

Par exemple :

- lorsque l'on effectue un règlement par chèque, le décaissement doit être comptabilisé à la date d'émission du chèque, alors qu'il sera débité plus tardivement en banque.
- lorsque l'on reçoit un règlement par chèque, l'encaissement doit être comptabilisé lorsque la remise à la banque est effectuée, alors qu'il sera crédité plus tardivement en banque.

De plus, le rapprochement bancaire est un outil de contrôle qui permet de détecter des erreurs éventuelles dans la comptabilisation des opérations de trésorerie, des omissions, des vols…

<span id="page-20-1"></span>I <sup>29</sup> Les écritures comptables ne sont pas au programme de ce cours. Cet exemple a pour objectif d'introduire la notion de Débit et de Crédit.

<span id="page-20-2"></span><sup>&</sup>lt;sup>30</sup> Il n'y a pas d'obligation de détenir un compte bancaire professionnel tant que le CA est inférieur à 5 000  $\epsilon$ 

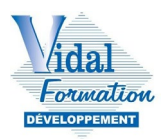

## **Comment établir un état de rapprochement bancaire ?**

Pour établir un état de rapprochement bancaire, il faut tout d'abord réunir les éléments suivants :

- les extraits de comptes (relevés bancaires) sur la période visée,
- le grand-livre ou l'extrait du compte banque concerné (compte 512),
- le dernier état de rapprochement bancaire,
- et les justificatifs des mouvements de trésorerie (souches de chèques, remises de chèques, remises d'espèces…).

Puis, on effectue un pointage comptable, pour vérifier que toutes les opérations comptables mentionnées dans le relevé bancaire du compte professionnel ont bien été enregistrées à la ligne correspondante dans la comptabilité, et avec le bon montant, et réciproquement.

Cela consiste à cocher la ligne sur le relevé bancaire et la ligne qui y correspond en comptabilité, pour faire en sorte que l'écriture saisie soit présente des deux côtés ; il est possible de coder ces 2 lignes avec la même lettre, de sorte à repérer par la suite, les lignes des deux relevés n'ayant pas de contrepartie.

Ce sont les lignes n'ayant pas de contrepartie dans l'autre relevé, qui devront être inscrites dans l'état de rapprochement bancaire.

Ensuite, il convient de mettre en place un tableau pour réaliser l'état de rapprochement bancaire[31](#page-21-0). Ce tableau peut être construit ainsi :

- En miroir : le compte 512 (le compte banque de la comptabilité de l'entreprise), et le relevé bancaire, chacun avec une colonne « débit » et une colonne « crédit » (dont les significations ne sont pas identiques) ;
- Une première ligne avec le montant en fin de période figurant sur le compte banque, et avec le montant figurant sur le relevé bancaire (soldes en fin de période, ou soldes avant rapprochement) ;
- Ensuite, dans le tableau à deux colonnes « compte banque 512 », les montants débiteurs et créditeurs qui figurent sur le relevé bancaire mais que l'on ne retrouve pas en comptabilité ;
- Puis dans le tableau à deux colonnes « compte bancaire », les montants débiteurs et créditeurs qui sont enregistrés en banque en comptabilité mais qui n'apparaissent pas sur le relevé bancaire ;
- Une ligne facultative de sous-totaux ;
- Une ligne qui calcule les soldes théoriques, appelés soldes rectifiés

<span id="page-21-0"></span> $\overline{a}$ <sup>31</sup> Cf. Annexe 3

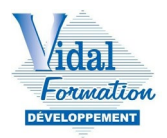

• Et une dernière ligne avec les totaux de toutes les colonnes.

Lorsque le rapprochement bancaire est terminé, il ne doit plus y avoir d'écart dans la dernière ligne. Les soldes appelés « rectifiés » doivent être identiques dans les deux colonnes.

De plus, les mouvements qui expliquent cet écart doivent être justifiés et éventuellement corrigés lorsque c'est nécessaire.

Pour que l'établissement du rapprochement bancaire soit plus simple, il doit être établi assez souvent au risque de devoir pointer beaucoup de mouvements en cas d'écart et de se rendre compte trop tardivement d'erreurs aux conséquences plus ou moins importantes.

# **VII. LA GESTION DES ESPECES ET DE LA CAISSE**

<span id="page-22-0"></span>Depuis le 1er janvier 2018, le législateur exige une traçabilité de toutes transactions financières et notamment des espèces via un système sécurisé.

Conséquence pour les BNC :

Un livre de caisse est obligatoire dès lors que des ventes en espèces sont réalisées. Cette obligation concerne toutes les entreprises, quelle que soit la catégorie fiscale d'imposition (BA, BIC, BNC), le régime d'imposition (micro réel, IR ou IS), ou encore la structure juridique porteuse (entreprise individuelle ou société).

Sur ce livre doivent être reportées toutes les **opérations (recettes et dépenses) effectuées en espèces.**

Toute entreprise qui enregistre les règlements de ses clients au moyen d'un logiciel de comptabilité ou de gestion, d'un système de caisse doit utiliser un support qui satisfait à de strictes conditions :

- d'inaltérabilité des données
- de sécurisation des opérations
- de conservation et d'archivage

Pour ce faire, le support informatique doit disposer soit d'un certificat délivré par un organisme accrédité, soit d'une attestation individuelle de l'éditeur concerné. En outre, l'administration peut réaliser des contrôles inopinés dans les entreprises pour vérifier ces éléments. Les amendes, en cas de défaut, sont très lourdes.

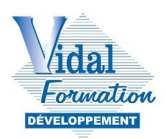

L'enregistrement des espèces doit être fait :

- au jour le jour
- de façon chronologique
- en mentionnant le nom du client dans le cas d'honoraire ou du fournisseur dans le cas d'achat

En matière d'achat en espèces, une facture ou bon de caisse sera exigible faute de quoi, tout prélèvement sans justificatif sera considéré comme prélèvement personnel de la part du responsable de la structure et donc non déductible des charges.

Un livre de caisse doit faire apparaître, a minima, le solde en fin de période.

Il peut être préconisé de recalculer le solde de caisse après chaque opération, en automatisant les calculs.

Voici un exemple de présentation d'un livre de caisse :

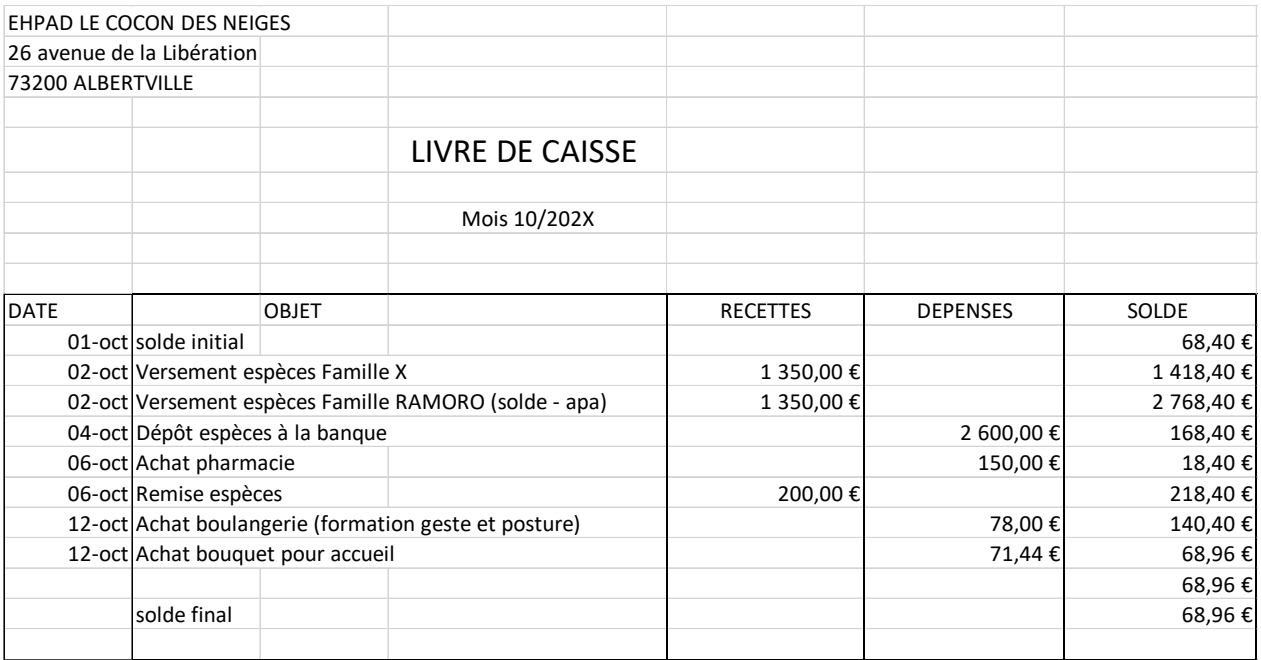

# <span id="page-24-0"></span>**VIII. ANNEXES**

# **Annexe 1. CERFA 2035**

## - **Les recettes :**

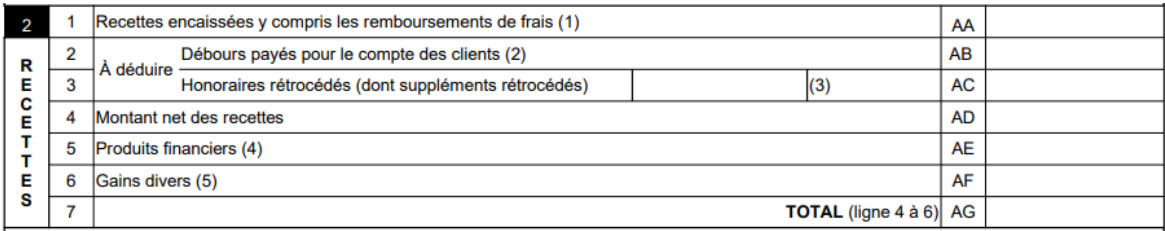

## - **Les dépenses professionnelles :**

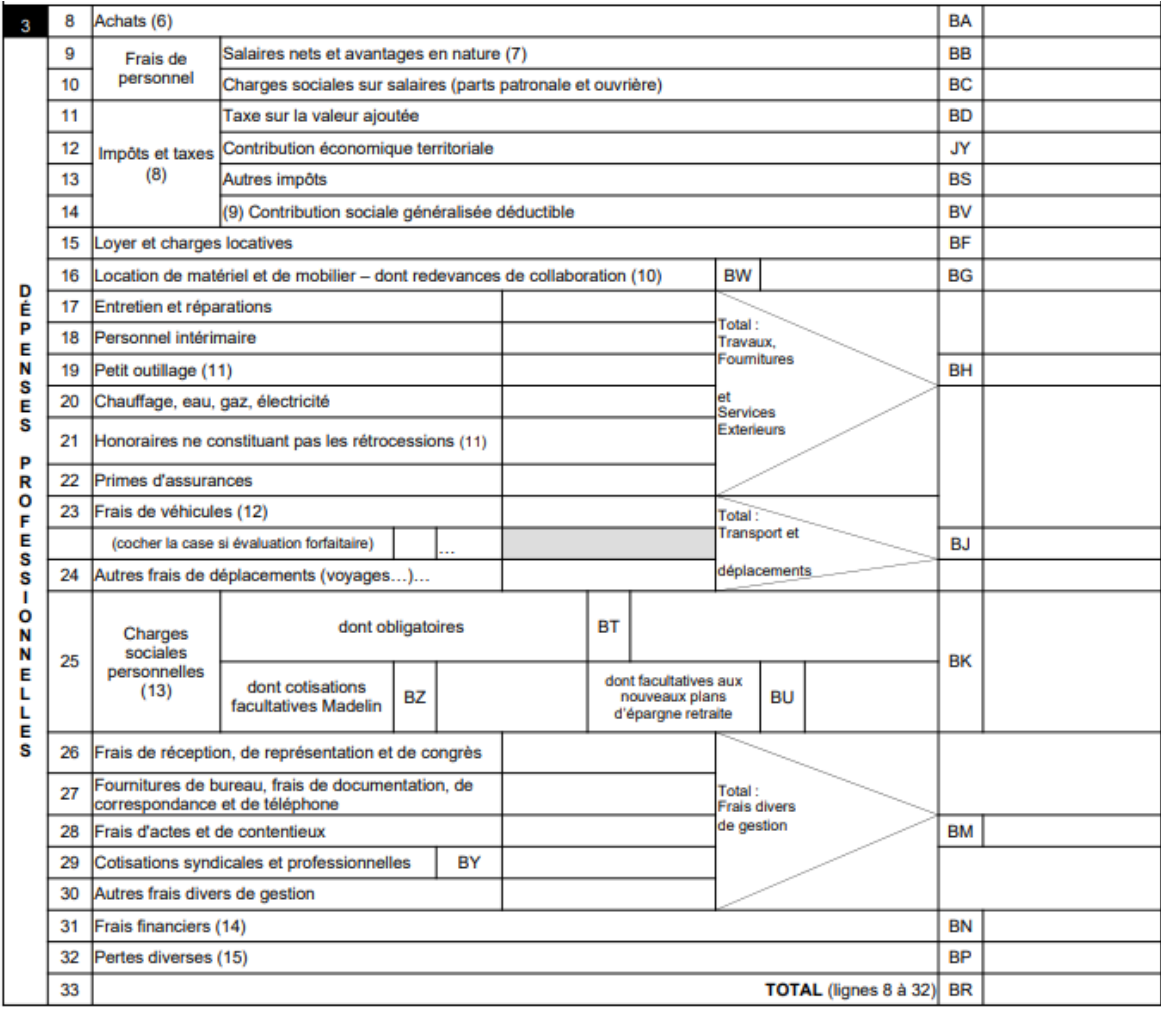

# <span id="page-25-1"></span>**Annexe 2. Modèle de registre des recettes et des dépenses[32](#page-25-1)**

# **Registre des recettes :**

<span id="page-25-0"></span>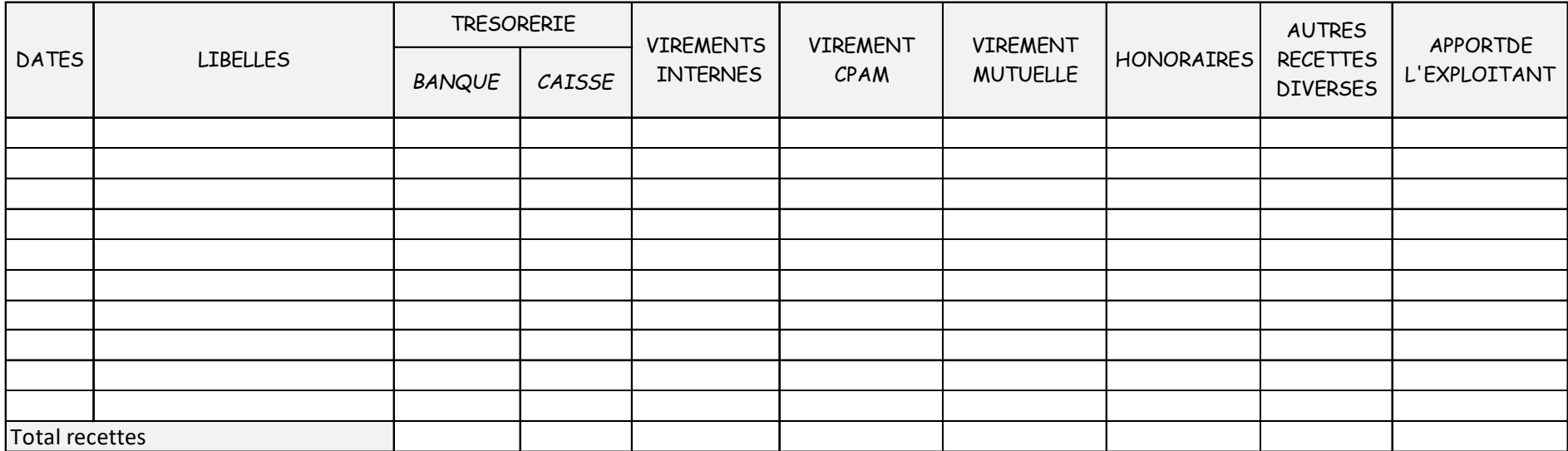

<sup>-</sup> $^{32}$  La trame de ces tableaux vous sera fournie en format Excel, si ces thèmes sont abordés dans le sujet d'examen.

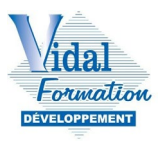

# **Registre des dépenses :**

# 1ère partie du tableau :

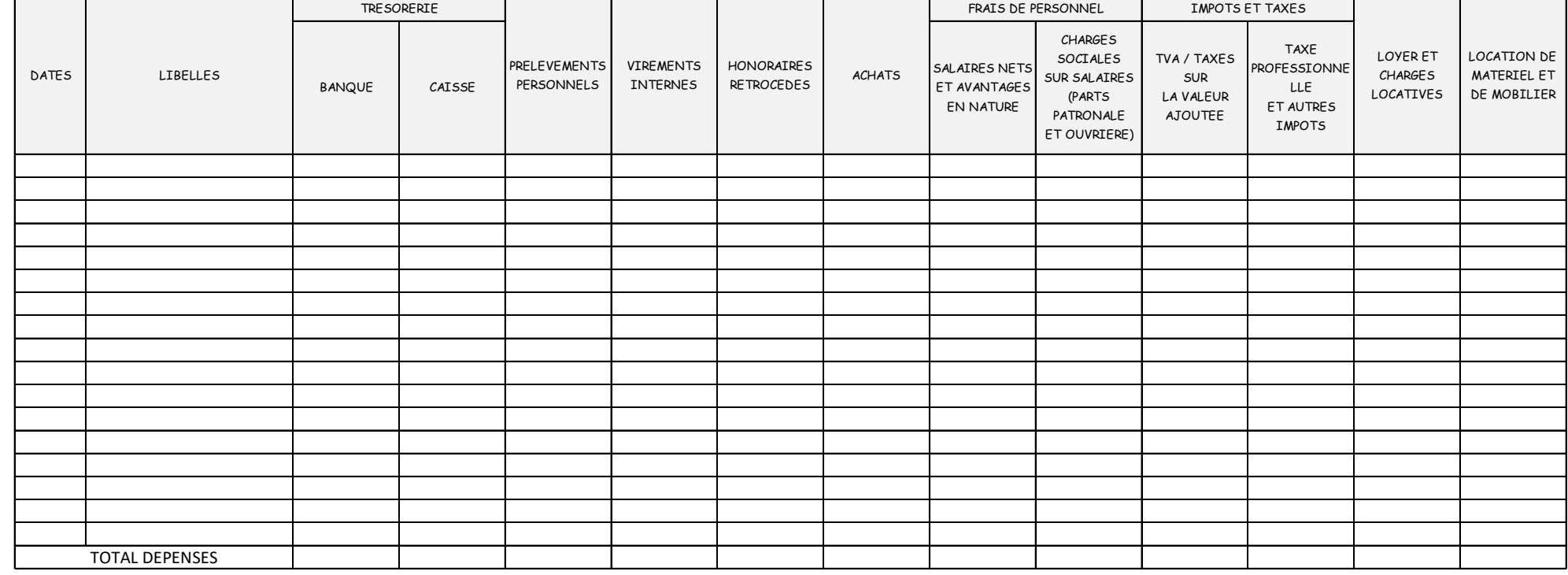

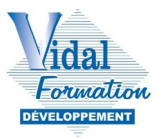

#### Suite du tableau :

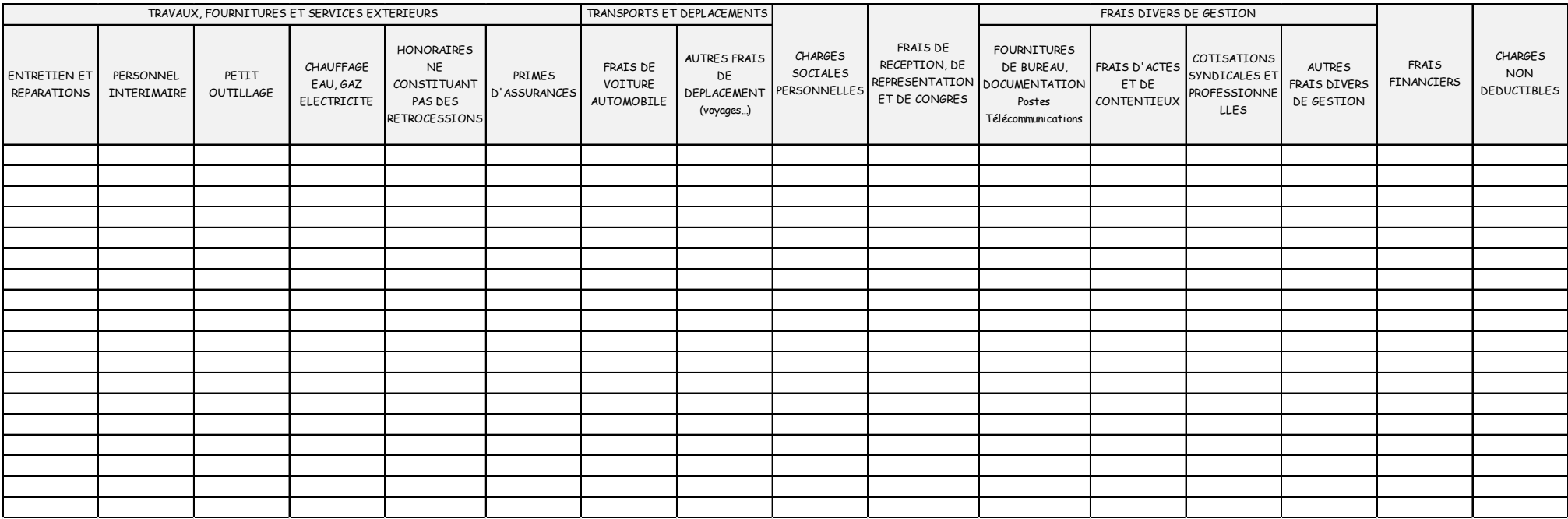

# **Annexe 3. Modèle d'état de rapprochement bancaire[33](#page-28-1)**

<span id="page-28-0"></span>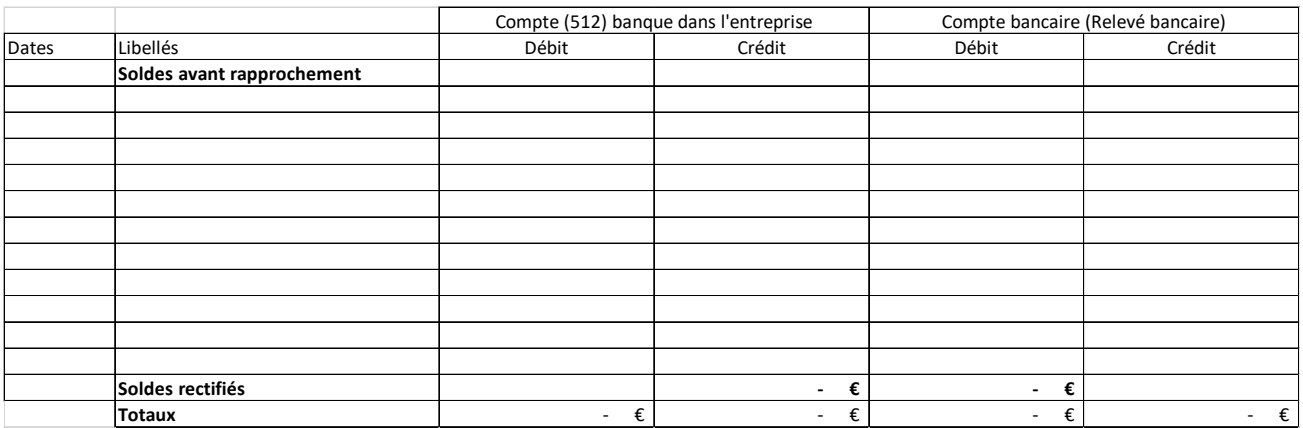

<span id="page-28-1"></span>j <sup>33</sup> La trame de ce tableau vous sera fournie en format Excel, si ce thème est abordé dans le sujet d'examen.

<span id="page-29-0"></span>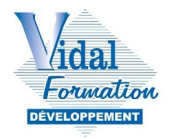

## **Annexe 4. Lexique comptable**

Chiffre d'affaires : Pour une entreprise existante, le CA est la somme des montants des ventes (biens ou services) réalisées pendant un exercice comptable. Sa formule est simple, il suffit de multiplier la quantité de marchandises ou de services vendus, par le prix de vente :

CA = prix de vente x quantités vendues

Les Bénéfices Non Commerciaux BNC) sont une catégorie d'impôt sur le revenu, applicable aux personnes qui exercent une activité professionnelle non commerciale, à titre individuel, ou comme associés. Les BNC font partie du revenu imposable.

La comptabilité de trésorerie se base sur les flux bancaires de l'entreprise. Elle consiste à enregistrer l'ensemble des encaissements et décaissements, en distinguant les modes de règlement et la nature des opérations réalisées.

Le compte de résultat (CR) est un document comptable présentant l'ensemble des produits et des charges d''une société durant un exercice comptable. Il fait partie des états financiers de l'entreprise.

Les produits sont les opérations créant une augmentation du résultat d'une entreprise et donc une augmentation de son patrimoine.

Les charges correspondent à des biens ou des services consommés par l'entreprise au cours de son activité.

Bénéfice / Déficit : résultat comptable dégagé par une entreprise sur un exercice de 12 mois. Lorsque la différence entre les produits et les charges est positive, son résultat net correspond à un bénéfice. Lorsque la différence est négative, cela correspond à un déficit (ou une perte).

Le bilan est une photographie du patrimoine de l'entreprise à une date donnée. Il se divise entre les actifs (ce que possède l'entreprise) et le passif (les sources de financement). Il fait partie des états financiers de l'entreprise.

<span id="page-30-0"></span>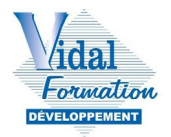

## **Annexe 5. Plan Comptable Général**

Voici un extrait des comptes du Plan Comptable Général :

**CLASSE 1 : COMPTES DE CAPITAUX**

- **10 CAPITAL ET RÉSERVES**
- **11 REPORT A NOUVEAU (solde créditeur ou débiteur)**
- **12 RÉSULTAT DE L'EXERCICE (bénéfice ou perte)**
- **13 SUBVENTIONS D'INVESTISSEMENT**
- **14 PROVISIONS RÉGLEMENTÉES**
- **15 PROVISIONS**
- **16 EMPRUNTS ET DETTES ASSIMILÉES**
- **17 DETTES RATTACHÉES A DES PARTICIPATIONS**
- **18 COMPTES DE LIAISON DES ÉTABLISSEMENTS ET SOCIÉTÉS EN PARTICIPATION**

**CLASSE 2 : COMPTES D'IMMOBILISATIONS**

- **20 IMMOBILISATIONS INCORPORELLES**
- **21 IMMOBILISATIONS CORPORELLES**
- **22 IMMOBILISATIONS MISES EN CONCESSION**
- **23 IMMOBILISATIONS EN COURS**
- **25 PARTS DANS DES ENTREPRISES LIÉES ET CRÉANCES SUR DES ENTREPRISES LIÉES**

**26 - PARTICIPATIONS ET CRÉANCES RATTACHÉES À DES PARTICIPATIONS**

- **27 AUTRES IMMOBILISATIONS FINANCIÈRES**
- **28 AMORTISSEMENTS DES IMMOBILISATIONS**
- **29 DÉPRÉCIATIONS DES IMMOBILISATIONS**

**CLASSE 5 : COMPTES FINANCIERS**

- **50 VALEURS MOBILIÈRES DE PLACEMENT**
- **51 BANQUES, ÉTABLISSEMENTS FINANCIERS ET ASSIMILÉS**
- **52 INSTRUMENTS DE TRÉSORERIE**
- **53 CAISSE**
- **54 RÉGIES D'AVANCE ET ACCRÉDITIFS**
- **58 VIREMENTS INTERNES**
- **59 DÉPRÉCIATIONS DES COMPTES FINANCIERS**

#### **CLASSE 6 : COMPTES DE CHARGES**

**60 - ACHATS (sauf 603)**

- **61/62 AUTRES CHARGES EXTERNES**
- **61 Services extérieurs**
- **62 Autres services extérieurs**
- **63 IMPÔTS, TAXES ET VERSEMENTS ASSIMILÉS**

**64 - CHARGES DE PERSONNEL**

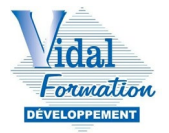

**65 - AUTRES CHARGES DE GESTION COURANTE**

**66 - CHARGES FINANCIÈRES**

**67 - CHARGES EXCEPTIONNELLES**

**68 - DOTATIONS AUX AMORTISSEMENTS, DÉPRÉCIATIONS ET PROVISIONS**

**69 - PARTICIPATION DES SALARIÉS - IMPÔTS SUR LES BÉNÉFICES ET ASSIMILÉS**

**CLASSE 7 : COMPTES DE PRODUITS**

**70 - VENTES DE PRODUITS FABRIQUÉS, PRESTATIONS DE SERVICES, MARCHANDISES**

**71 - PRODUCTION STOCKÉE (OU DÉSTOCKAGE)**

**72 - PRODUCTION IMMOBILISÉE** 

**74 - SUBVENTIONS D'EXPLOITATION**

**75 - AUTRES PRODUITS DE GESTION COURANTE**

**76 - PRODUITS FINANCIERS**

**77 - PRODUITS EXCEPTIONNELS**

**78 - REPRISES SUR AMORTISSEMENTS, DÉPRÉCIATIONS ET PROVISIONS**

<span id="page-32-0"></span>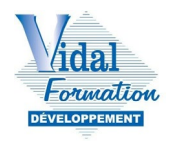

# **IX. BIBLIOGRAPHIE**

- Impôts.gouv.fr : 2035 et sa notice
- Les secrets de la déclaration 2035 La déclaration des professionnels de santé en libéral – Ordre des Experts Comptables
- Guide de la profession libérale 2023/2024 UNASA Union Nationale des Associations Agréées
- Les spécificités comptables des professionnels de santé CBA France